**Multi PDF Converter с кряком With Key Скачать**

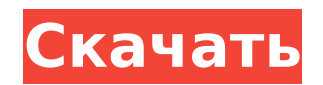

## **Multi PDF Converter Crack [Win/Mac]**

Multi PDF Converter Crack Keygen - это новый конвертер PDF, который поддерживает пакетный процесс пакетного преобразования с простыми операциями. Функции: 1. поддержка пакетного преобразования одного или нескольких файлов файл JPG, GIF, BMP, PNG, PPM, PSD, CDR и т. д. одним щелчком мыши. 2. поддержка создания нескольких файлов PDF с одинаковыми размерами. 3. поддержка многоязычности. 4. поддержка папки пакетного преобразования. 5. Поддержк любых страниц, файлов изображений, текстовых файлов и т. д. из файла PDF одним щелчком мыши. 6. поддержка пакетного преобразования файлов PDF с вложениями. 7. поддержка пакетного преобразования PDF-документов с изображением водяного знака, текстовым водяным знаком и наложением текста. 8. поддержка настройки любой части файлов PDF по вашему желанию. 9. Поддержка пакетного преобразования TIF, PSD, PDF, SWF, Flash, MDB, PCX, JPG, J2M, LBP, WMF, PNM, DCR, PICT, RM, SXW, EMF, TGA, PGN, CDR, PCD, CGM, EMF, NCX, DXF, CMR, PRC, PFA, SLD, SMI, TIFF, PCD, DCR, BMR, MDF, IFF, TTF, EMF, PMR, RBC, RP2, PRF, PRJ, PDF и другие . 10. поддержка пакетного преобразования файлов поддержка пакетного преобразования PDF-документов по частям 12. поддержка пакетного преобразования PDF-документов с оглавлением 13. поддержка пакетного преобразования документов PDF с оглавлением 14. поддержка пакетного преобразования PDF-документов с нужными вам страницами 15. поддержка пакетного преобразования документов пакатного преобразования покументов PDF по диапазону страниц 17. поддержка пакетного преобразования документов PDF по преобразования PDF-документов с вложениями 18. поддержка пакетного преобразования PDF-документов с изображением водяного знака 19. поддержка пакетного преобразования PDF-документов с водяными знаками и наложением текста. 20. поддержка пакетного преобразования PDF-документов с оглавлением и изображениями 21. поддержка пакетного преобразования документов PDF с оглавлением и изображениями 22. поддержка пакетного преобразования PDF-документов с нужными вам страницами 23. поддержка пакетного преобразования PDF-документов с нужными вам страницами 24. поддержка пакетного преобразования PDF-документов с нужными вам страницами 25. поддержка пакетного преобразования

Multi PDF Converter Crack For Windows - PDF в изображения и изображения в PDF. Конвертируйте несколько. Фринции Ири Конвертируйте и конвертируйте несколько PDF-документов. Разрешить пользователю устанавливать параметры преобразования и выбирать выходной формат. Объединение нескольких изображений JPG/JPEG в один документ PDF. Советы: Экспорт готовых PDF-файлов в PDF-файлы. Сохранить файл как PDF. Пользователям необ установить Adobe AIR для работы. Получите дополнительную информацию по следующей ссылке: Как конвертировать мои страницы в PDF Как конвертировать мои страницы в PDF; Пошаговое руководство о том, как конвертировать мои стр pdf. Как конвертировать мои страницы в pdf. Как конвертировать мои страницы в pdf. Как конвертировать мои отраницы в pdf. как конвертировать мои страницы в pdf. Как конвертировать мои страницы в pdf. Как конвертировать мо Как конвертировать мои страницы в pdf. Как конвертировать мои страницы в pdf. как конвертировать мои отраницы в pdf. как конвертировать мои страницы в pdf. Как конвертировать мои страницы в pdf. Как конвертировать мои стр конвертировать мои страницы в pdf. как конвертировать мои страницы в pdf. Как конвертировать мои страницы в pdf. Как конвертировать мои страницы в pdf. Как конвертировать мои страницы в pdf. Как конвертировать мои страниц конвертировать мои страницы в pdf. Как конвертировать мои страницы в pdf. как конвертировать мои страницы в рис. Как конвертировать мои страницы в pdf. Как конвертировать мои страницы в pdf. Как конвертировать мои страниц конвертировать мои страницы в pdf. Как конвертировать мои страницы в pdf. Как конвертировать мои страницы в рdf. Как конвертировать мои страницы в роф. Как конвертировать мои страницы в роф. Как конвертировать мои страниц конвертировать мои страницы в pdf. Как конвертировать мои страницы в pdf. Как конвертировать мои страницы в рdf. Как конвертировать мои страницы в роф. Как конвертировать мои страницы в рdf. Как конвертировать мои страниц конвертировать мои страницы в pdf. Как конвертировать мои страницы в pdf. Как конвертировать мои страницы в pdf. Как конвертировать мои страницы в pdf. Как конвертировать мои страницы 1709e42c4c

## **Multi PDF Converter With Serial Key Download [Win/Mac] [Latest] 2022**

## **Multi PDF Converter [Updated] 2022**

Как мы знаем, PDF - это своего рода цифровая копия. Большую часть времени, когда мы используем этот документ, это будет цифровая копия, отформатированная в этом специальном формате. В результате иногда вам может потребоват преобразовать его в другие форматы, такие как JPG, PNG и TIFF и т. д. Если вам нужно, вы можете получить помощь от программного обеспечения для преобразования PDF в новый формат. Для достижения этой функции хорошо выбрать профессиональное приложение. Вы можете себе представить, что мы можем свободно говорить без каких-либо ограничений? Время общественных телефонов прошло. В настоящее время у всех есть мобильные телефоны или смартфоны, и они наслаждаются серфингом в сети, скачиванием и выгрузкой большого количества данных, которые они могут. Лучше всего, это бесплатное программное обеспечение. Однако в использовании они разные. Некоторые для бизнеса, некоторые личного использования. Также они различаются по характеру, вместимости, размерам и прочему. Я перечислил некоторые из них в зависимости от их использования и размера: Средство просмотра изображений Windows: это компьютерн приложение, предоставляющее функции для просмотра и обработки изображений. Изображения могут быть JPEG, PDF, GIF, PNG, ICO и многие другие. Их можно создать с помощью мобильного телефона или настольного ПК. Adobe Reader: это бесплатное программное обеспечение для чтения практически всех типов документов, таких как PDF, EPUB, DOC, DIT и TIFF. Image H&D Viewer: это также бесплатное программное обеспечение, которое можно использовать для просмотр настройки изображений. Клиенты используют его для просмотра изображений на своем компьютере. Skype для Windows Phone 7: это бесплатное приложение для Windows Phone 7, которое позволяет отправлять текстовые сообщения, звон видеть и совершать видеозвонки с друзьями и семьей. Chrome: это веб-браузер с открытым исходный на поекте веб-браузера с открытым исходным кодом под названием WebKit. Он имеет те же функции, что и Google Chrome. Настольные приложения для чтения PDF и их преобразования Highcharts: это программное обеспечение изначально было разработано для профессионалов, которым необходимо визуализировать графики или диаграммы. Но теперь он досту обычных пользователей, таких как я. Это бесплатная библиотека визуализации JavaScript с открытым исходным кодом и диаграммой Ганта. PDF-XChange Viewer: это также бесплатное программное обеспечение, которое может читать до Это многоплатформенное программное обеспечение, доступное для Windows, Mac и Linux. MSB Professional: комплексное решение для PDF

**What's New in the?**

## **System Requirements:**

Требуется Red Alert 3 версии 1.7.3 или выше и сетевое подключение. Для более новых систем: Обратите внимание, что клиент не обновлялся с региональных серверов Северной Америки 2014 года и не будет работать на этих система хотите иметь возможность играть в этих регионах, загрузите патч NA. (Читайте ниже для получения дополнительной информации.) Если вы хотите играть с другими игроками из других регионов, вы можете сделать это, присоединивши который находится в другом регионе, чем вы. Обратите внимание, что клиент

Related links: